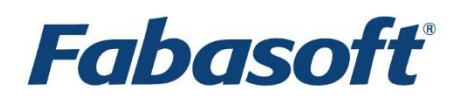

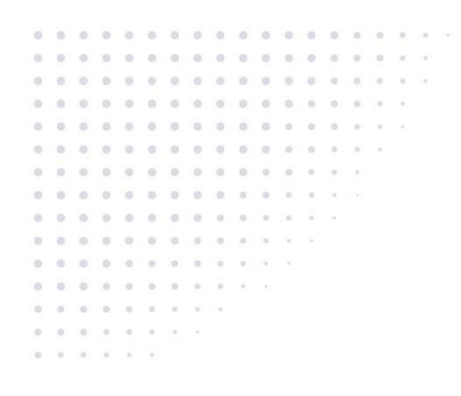

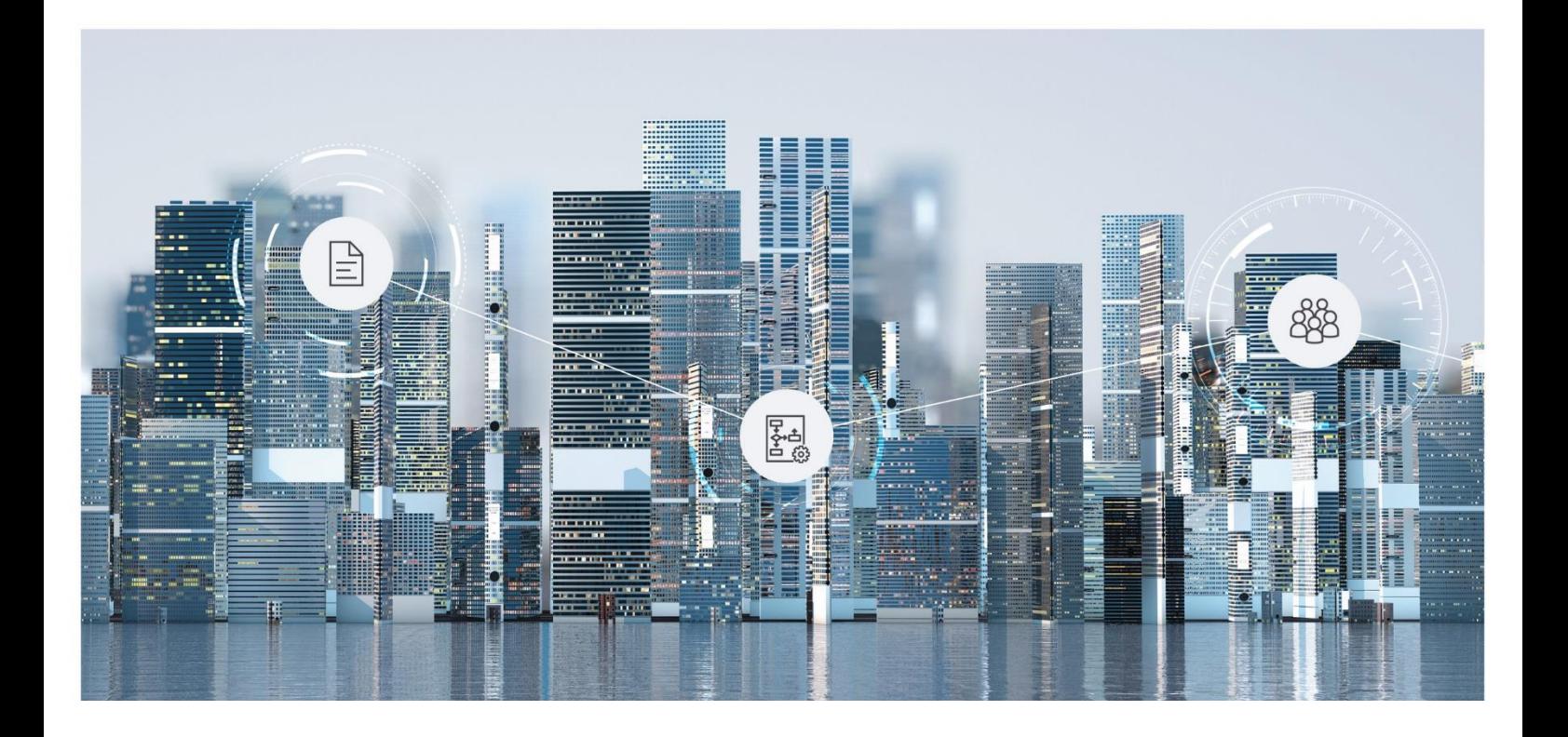

# Software Product Information Fabasoft Cloud 2020 June Release

Valid from June 21, 2020

Copyright © Fabasoft R&D GmbH, Linz, Austria, 2020.

All rights reserved. All hardware and software names used are registered trade names and/or registered trademarks of the respective manufacturers.

No rights to our software or our professional services, or results of our professional services, or other protected rights can be based on the handing over and presentation of these documents.

# Contents

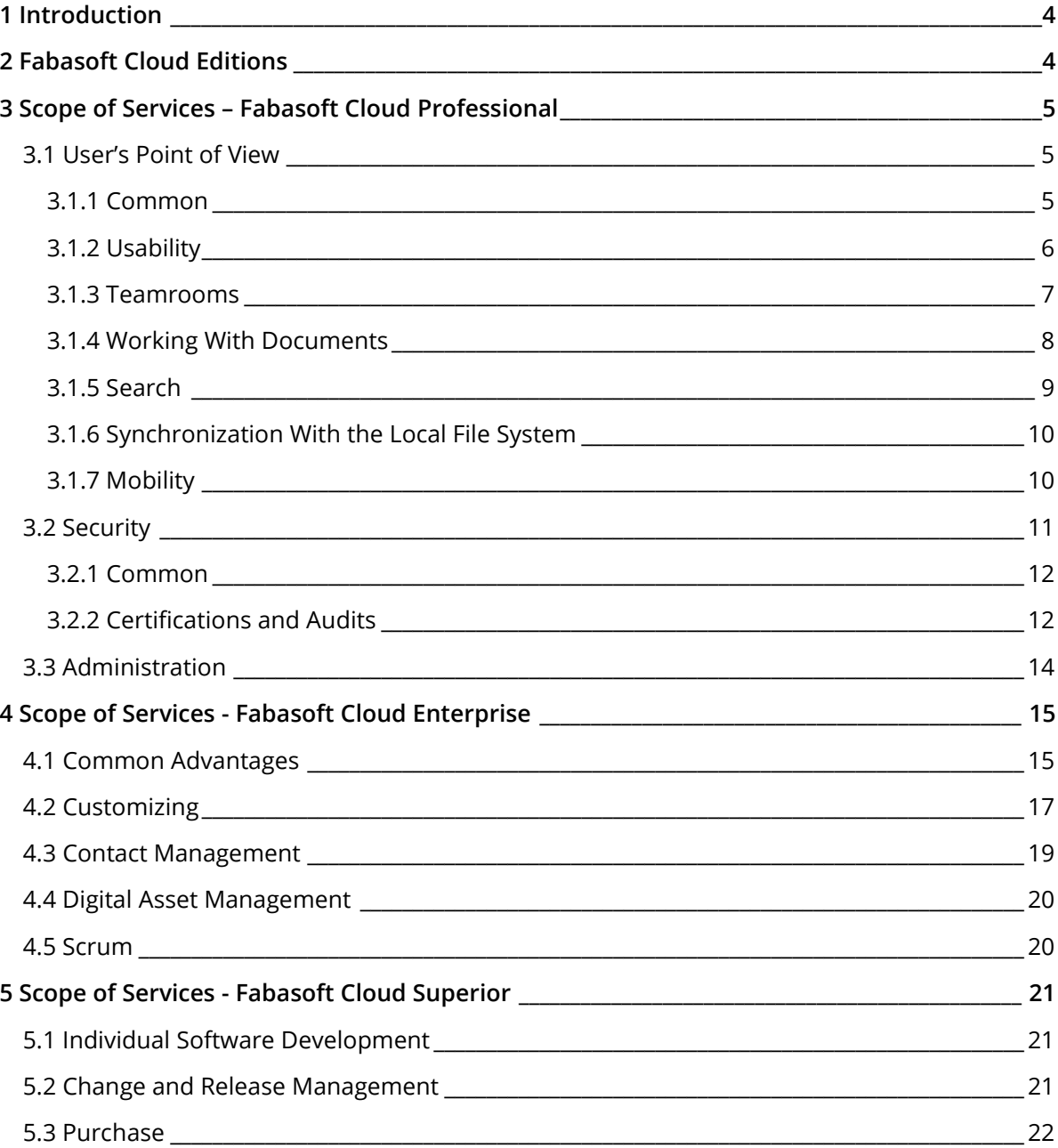

# 1 Introduction

The Fabasoft Cloud provides European data storage for secure business collaboration.

- A choice of secure European data centers
- Supports internationally recognized standards issued by independent auditors
- Two-factor authentication
- Individual level of user access rights
- Full transparency and direct traceability of all activities
- User interface in 22 languages
- Platform-independent access via all major web browsers
- Fabasoft Cloud App for Android and iOS

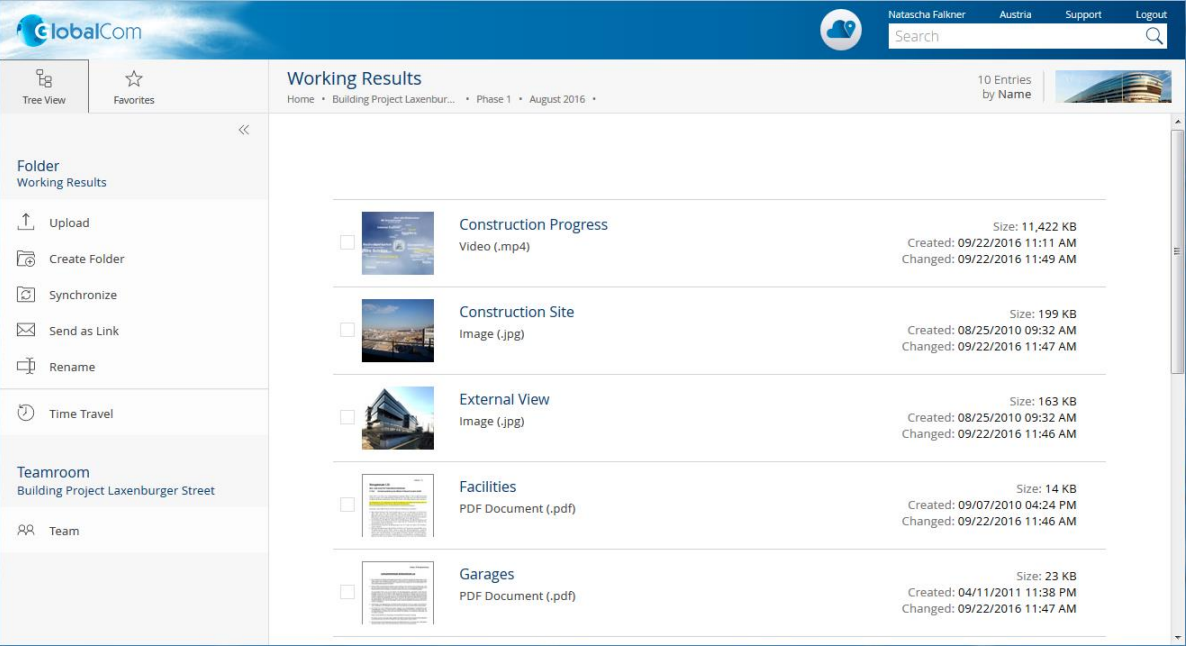

## 2 Fabasoft Cloud Editions

The Fabasoft Cloud is available in three editions with a different scope of services:

- Fabasoft Cloud Professional
- Fabasoft Cloud Enterprise
- Fabasoft Cloud Superior

The editions are available in the following variants: "Full Access", "Read Access", "Read Access + Comments" (not for Professional) and "Access for External Members".

#### Technical Information

Information about system requirements and supported platforms can be found in the document Technical Information.

#### Service Levels

The entire hard and software environment is constructed for high availability, reliability, scalability and high security, as well as simple maintenance due to the high requirements of our data center.

You will find all details of the performance characteristics of data center operation at https://www.fabasoft.com/data-center.

A report on the availability of the Fabasoft Cloud is published at https://www.fabasoft.com/monitoring-reports.

#### Support

Fabasoft provides first level support for all cloud users. The support service levels depend on the respective edition. More information can be found here: https://www.fabasoft.com/datacenter

# 3 Scope of Services – Fabasoft Cloud Professional

# 3.1 User's Point of View

The Fabasoft Cloud provides functionality for end users as described in the following chapters.

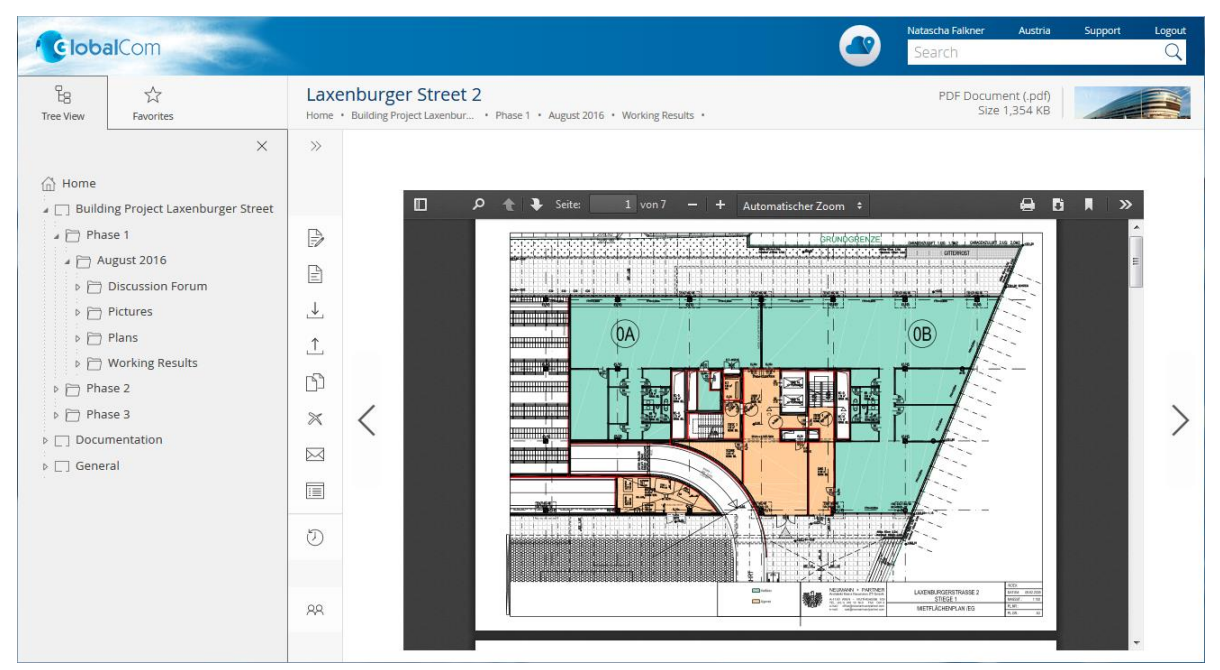

#### 3.1.1 Common

The Fabasoft Cloud provides different log-in methods and access possibilities.

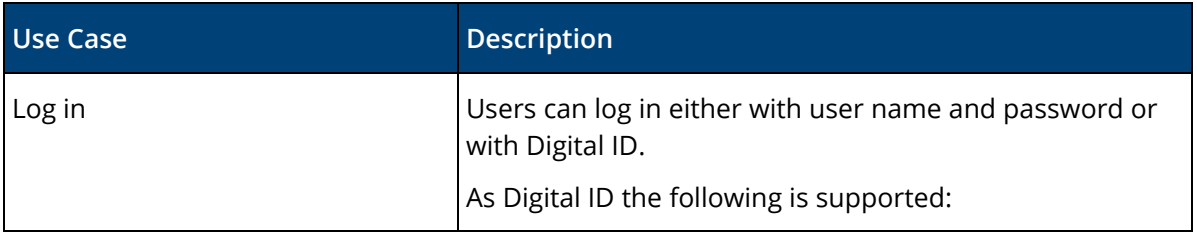

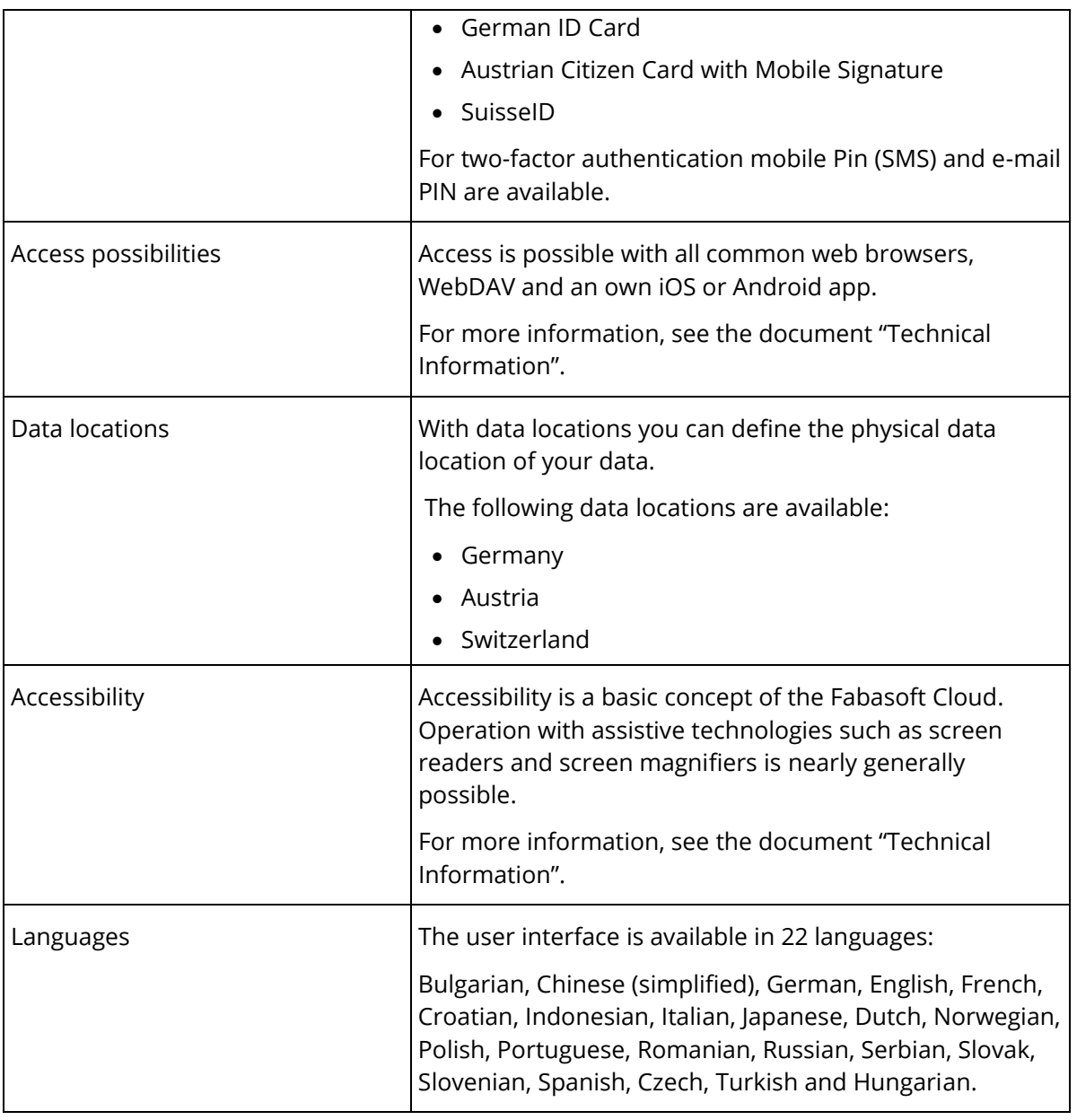

# 3.1.2 Usability

The Fabasoft Cloud Web Client provides superb ease of use, which you often miss in other web applications.

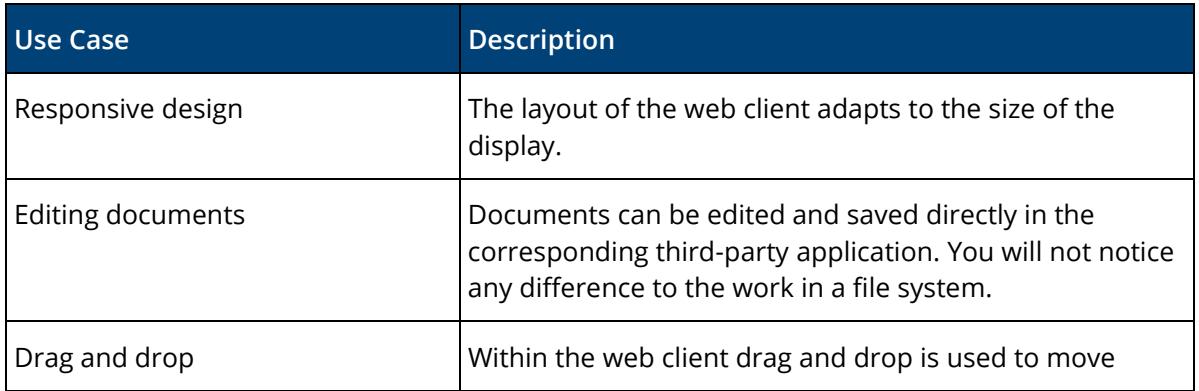

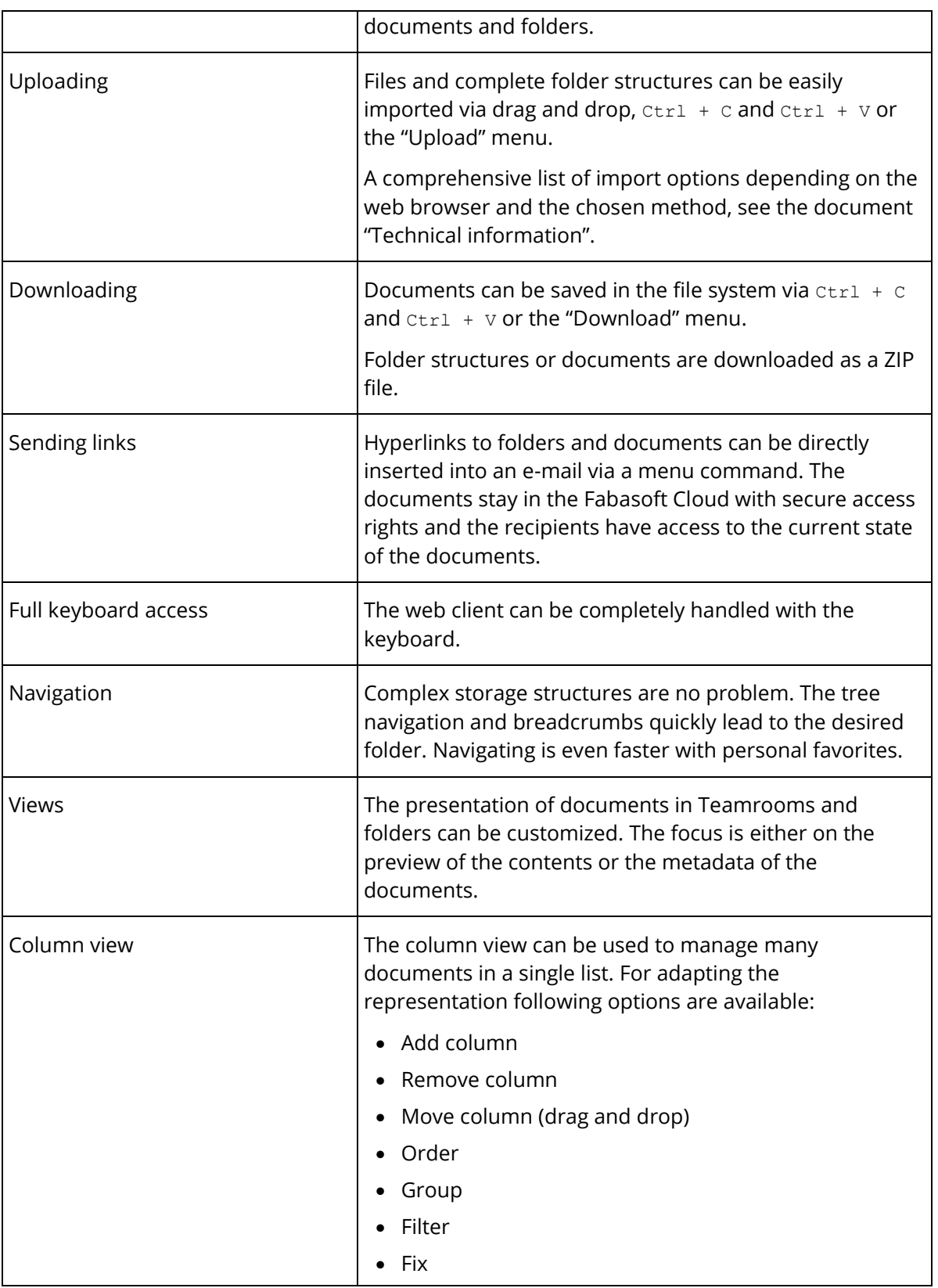

# 3.1.3 Teamrooms

Exchanging documents and collaboration with users is offered via so called Teamrooms.

Within a Teamroom the collaboration of a team is managed – from inviting members to managing individual access rights.

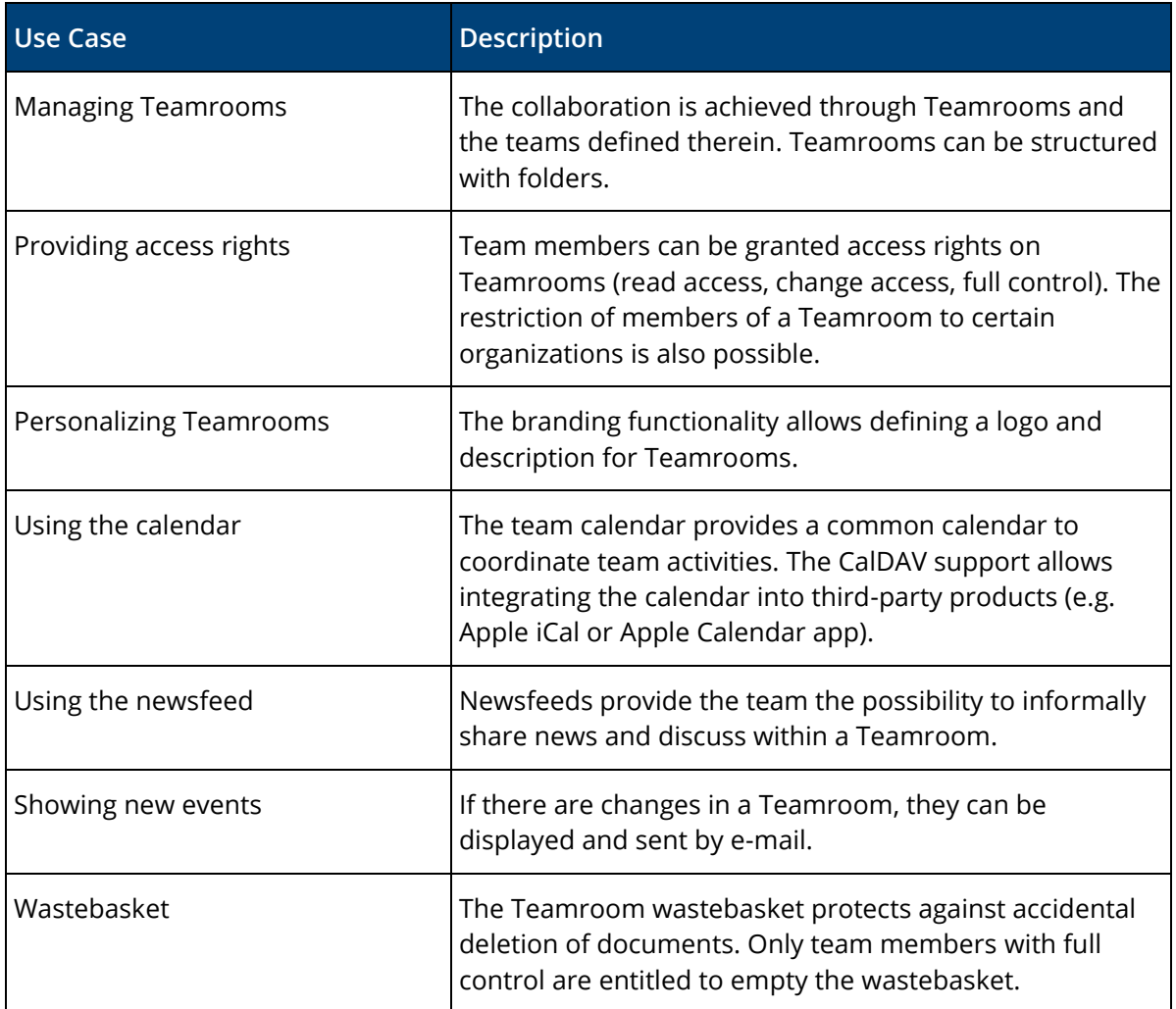

# 3.1.4 Working With Documents

Documents can be directly opened from the Fabasoft Cloud in the corresponding third-party application and resaved.

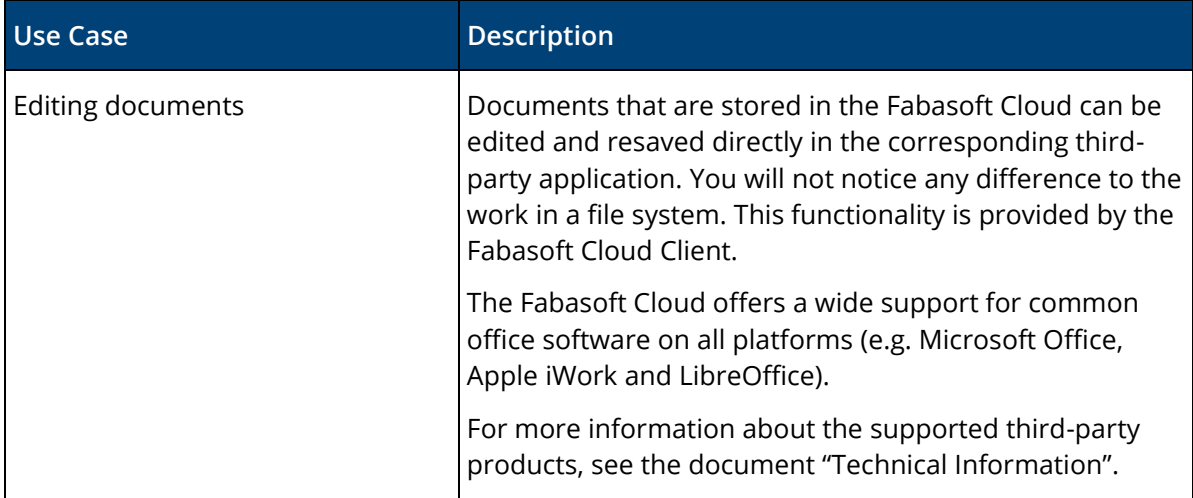

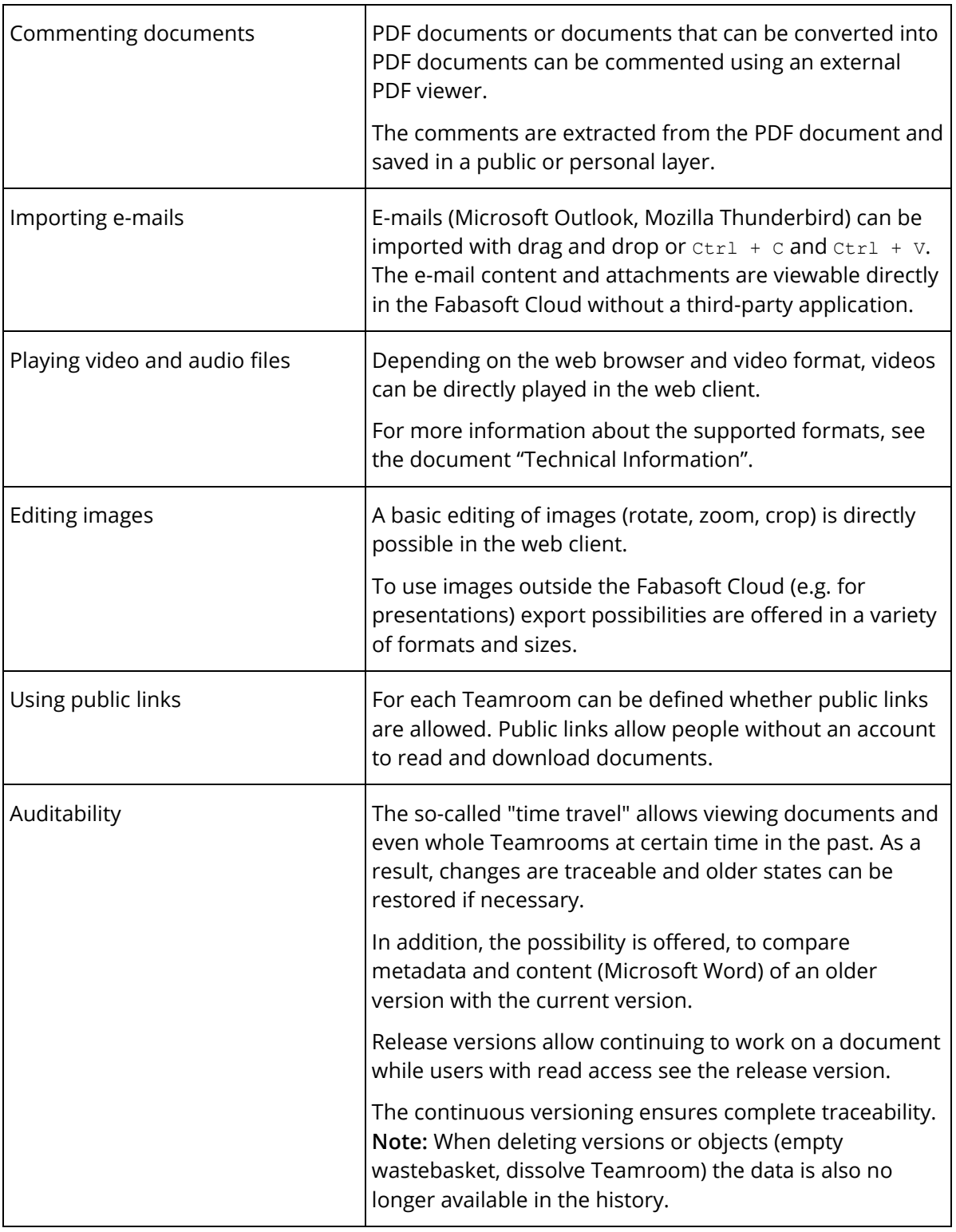

# 3.1.5 Search

Finding instead of searching. Enjoy the benefits of an intuitive full-text search.

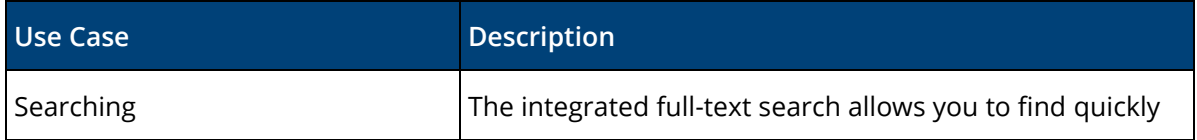

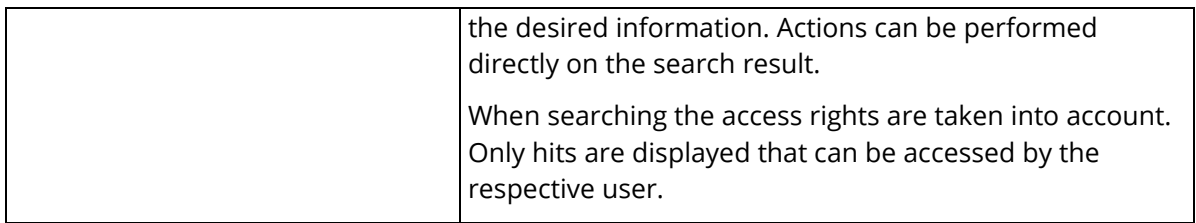

## 3.1.6 Synchronization With the Local File System

The Cloud Folder allows synchronizing contents stored in the Fabasoft Cloud with your local devices. So the current state of your data is not only available in the web client but also directly on your local hard disk.

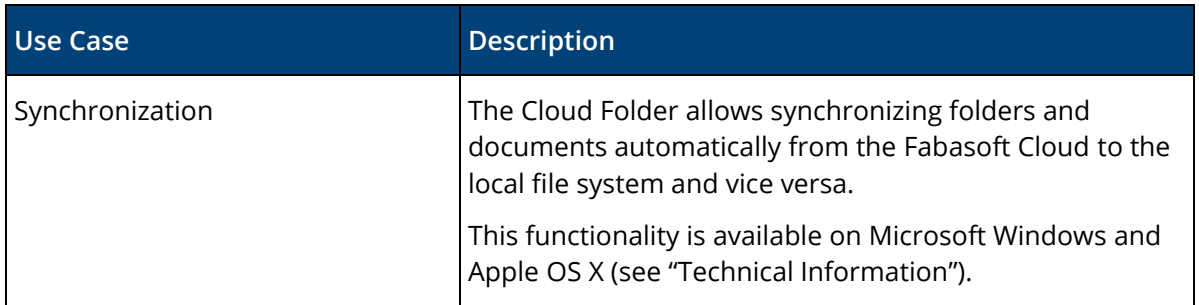

### 3.1.7 Mobility

Whether with laptop, tablet or smartphone, whether with web browser, iOS App or Android App, you have access to your data and documents.

### 3.1.7.1 Web Browser

Access to the Fabasoft Cloud with a web browser is available on all major mobile devices (e.g. Microsoft Surface Pro or tablets and smartphones based on Apple iOS, Android or Windows Phone). The web client adapts to the size of your mobile device. Note that when using the web client on tablets and smartphones no documents can be directly edited.

### 3.1.7.2 iOS App

With the iOS App "Fabasoft Cloud" you can access your Teamrooms and data in the Cloud on your iPad or iPhone.

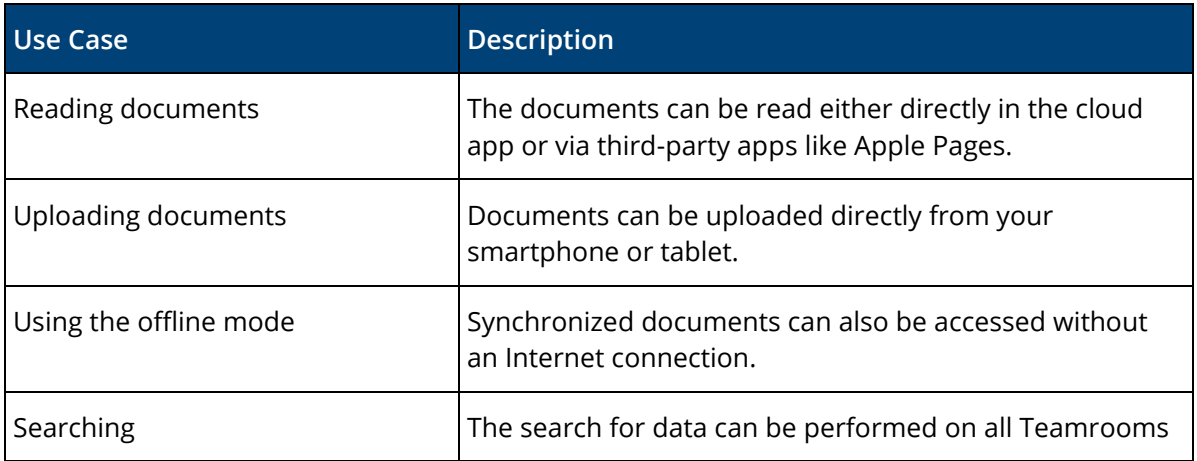

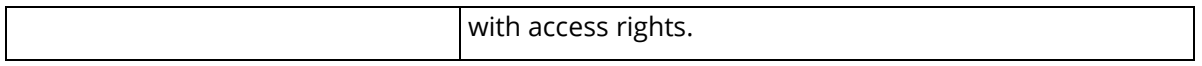

# 3.1.7.3 Android App

With the Android App "Fabasoft Cloud" you can access your Teamrooms and data in the Cloud on your Android tablet or smartphone.

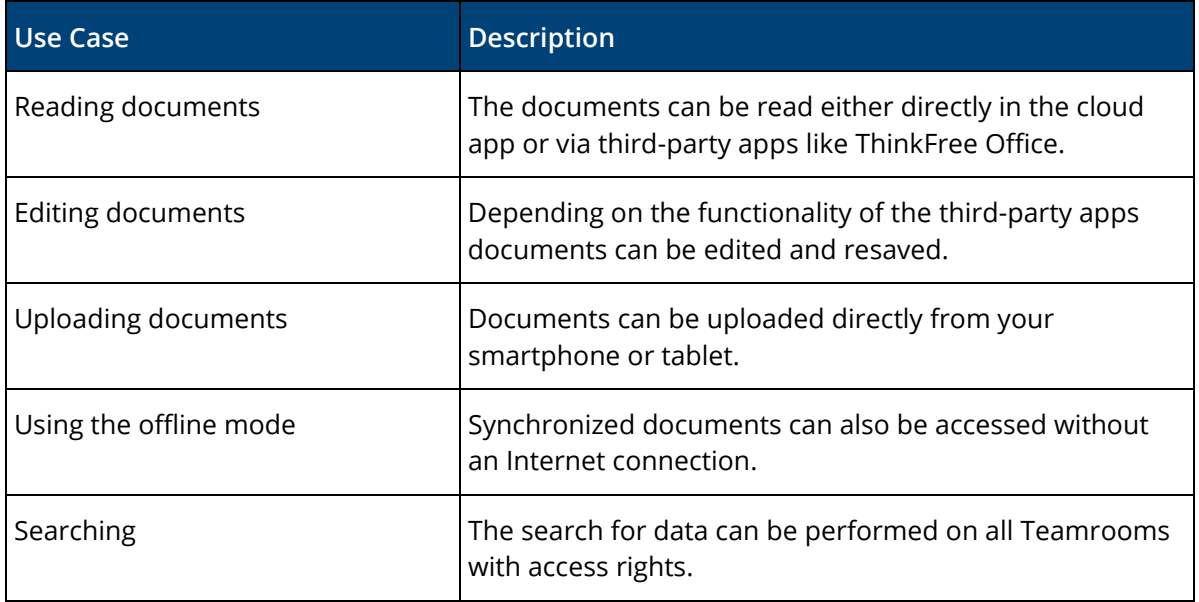

# 3.2 Security

The security of your personal data and your documents stored in the Fabasoft Cloud is of utmost importance for us.

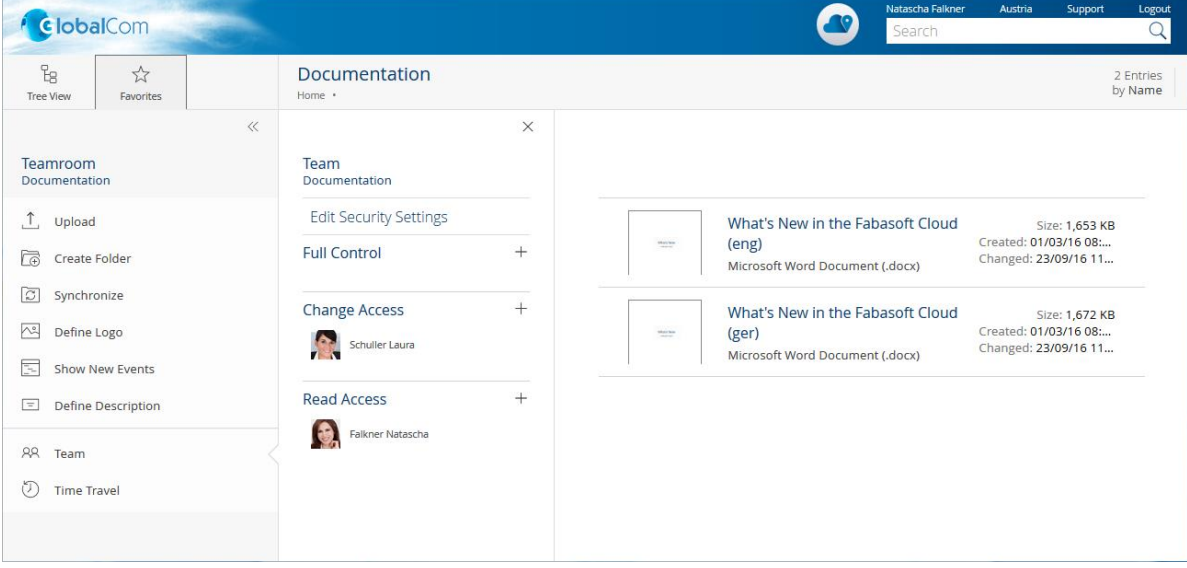

### 3.2.1 Common

The Fabasoft Cloud provides high flexibility and security at the same time.

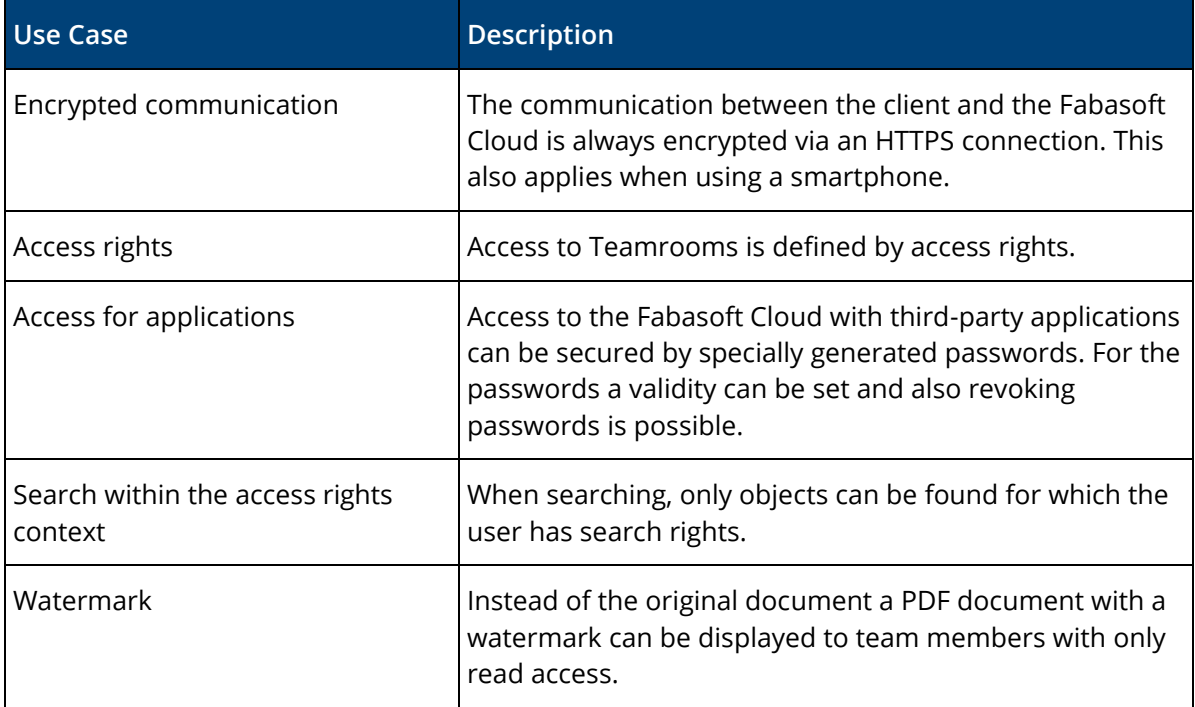

#### 3.2.2 Certifications and Audits

External and internal security analyses and audits of technical, physical, and organizational security measures and operating processes play a crucial role in ensuring the security of your data.

#### **Cloud Computing Compliance Controls Catalogue (C5)**

Fabasoft is the first European provider of cloud services to have received the attestation pursuant to the requirements of the catalogue of requirements C5 (Cloud Computing Compliance Controls Catalogue, in short: C5), issued by the Federal Office for Information Security (BSI). The KPMG Alpen-Treuhand GmbH Wirtschaftsprüfungs- und Steuerberatungsgesellschaft issued the attestation. The C5 attestation from KPMG pursuant to the requirements of the BSI is a recognized and reliable proof which transparently reveals the high level of information security of the Fabasoft Cloud for all Fabasoft Cloud customers.

#### **Trusted Cloud Label**

Fabasoft Cloud has been awarded the Trusted Cloud Label. The Trust Cloud Label is awarded by the Trusted Cloud Kompetenznetwerk e.V., an independent expert network initiated by the German Federal Ministry for Economic Affairs and Energy (BMWi). It recognizes trustworthy Cloud services that fulfil a defined set of requirements with regards to transparency, security, quality and legal compliance.

#### **IDW PS 880**

KPMG Advisory GmbH certified Fabasoft Cloud in compliance with IDW PS 880. Following testing with regard to its being audit-proof in accordance with German, Austrian and Swiss commercial and tax law, KPMG awarded the IDW PS 880 certification. This verifies that Fabasoft Cloud fulfils the storage rules required in Germany, Austria and Switzerland (GoB-compliant

archiving). The IDW PS 880 audit entails an independent auditor determining whether and to what extent software solutions support the storage rules pursuant to the applicable commercial and tax law (audit-proof or GoB-compliant archiving) of the respective country in order to fulfil the required compliance.

#### **EuroCloud Star Audit (ECSA V3.0)**

Fabasoft is certified in accordance with the EuroCloud Star Audit (ECSA), Certification Level 5 Star, the highest certification level. Part of the Cloud Certification Schemes List of the European Union Agency for Network and Information Security (ENISA), ECSA is a relevant certification scheme for the audit and external quality evaluation of Cloud services in Europe based on best practices. It is carried out by the renowned organization EuroCloud Europe.

#### **TÜV Rheinland Certified Cloud Service (CCS)**

CCS is a relevant certification scheme for Cloud services on ENISA's Cloud Certification Schemes List.

The certification authority TÜV Rheinland i-sec GmbH certifies that the Cloud infrastructure and Cloud application have achieved the following objectives:

- Secure data hosting
- Secure data transfer
- Secure operation of business-critical applications
- Quality and availability of services high service continuity, high on-demand scalability
- Security and quality of data access and data storage secure login process and authorization systems to control data access at the network level
- Protection from attacks using cutting-edge technology

#### **ISO/IEC 20000-1**

Fabasoft is certified according to ISO/IEC 20000 for the IT service Fabasoft Cloud. The 20000-1 standard is an internationally recognized standard for IT service management systems which documents the requirements for professional IT service management.

#### **ISO/IEC 27001**

Fabasoft is certified according to ISO/IEC 27001. The ISO/IEC 27001 standard is a globally recognized standard for the assessment of the security of IT environments.

#### **ISO/IEC 27018**

Fabasoft is certified according to ISO/IEC 27018. The ISO/IEC 27018 standard is a globally recognized standard for the protection of personally identifiable information.

#### **ISAE 3402 Type 2**

Fabasoft is verified in accordance with ISAE 3402 Type 2. The 'International Standard on Assurance Engagements' (ISAE 3402) is the international testing standard used to evaluate the efficacy of the internal control system (ICS) of service organizations. The standard was developed by the 'International Auditing and Assurance Standards Board' (IAASB) as the successor to the SAS-70 Standard.

#### **ISAE 3000 SOC2 Type 1**

Fabasoft completed the SOC2 Type 1 audit for its Fabasoft Cloud, marketed under the name Fabasoft Business Process Cloud since the beginning of 2020. KPMG Alpen-Treuhand GmbH Wirtschaftsprüfungs- und Steuerberatungsgesellschaft issued the audit report.

As part of the audit process, KPMG checked whether the Trust Service Criteria (TSC) for Security – issued by the American Institute of Certified Public Accountants (AICPA) – are being adhered to. Therefore the existing internal control mechanisms for the services offered – for example with regard to risk minimization, access controls, monitoring measures or communication – were examined and documented. The audit took the form of an ISAE 3000 Type 1 audit (testing the design and implementation for a cut-off date) and lasted approximately four weeks. Fabasoft received the final audit results as an ISAE 3000 SOC2 Type 1 report.

# 3.3 Administration

The administration tasks in the Fabasoft Cloud can be easily carried out via the user interface.

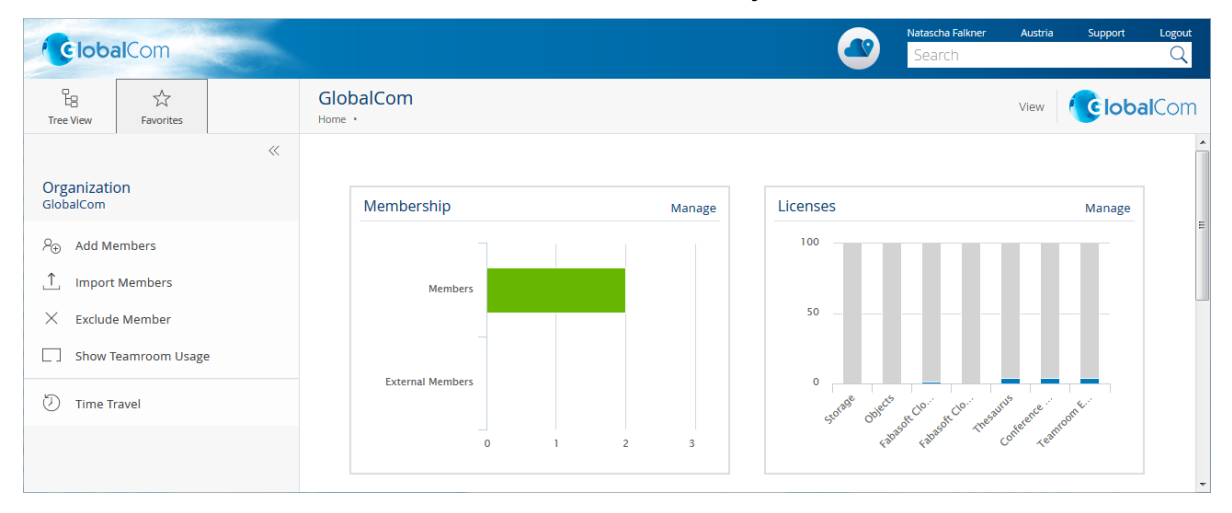

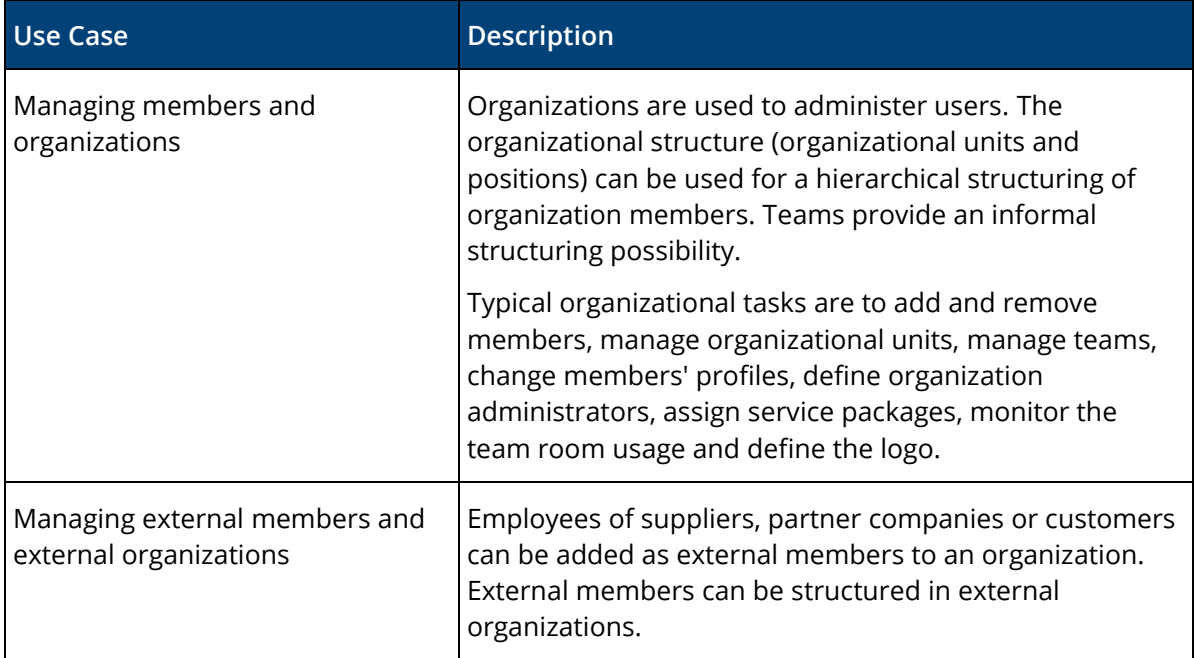

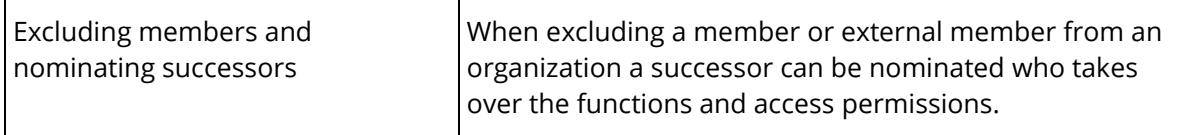

# 4 Scope of Services - Fabasoft Cloud Enterprise

The edition "Fabasoft Cloud Enterprise" contains the full scope of services of the edition "Fabasoft Cloud Professional" and offers the following advantages.

# 4.1 Common Advantages

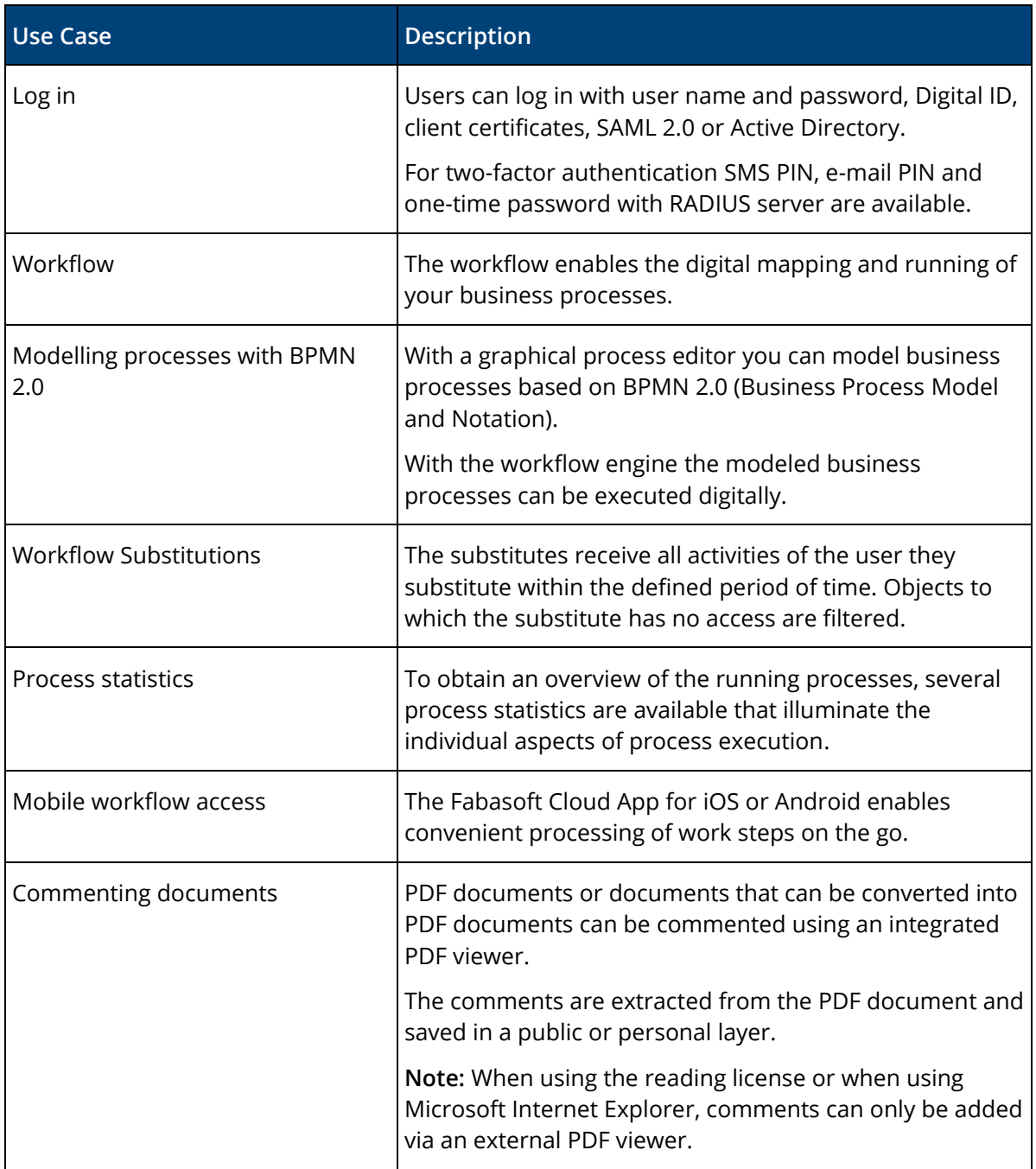

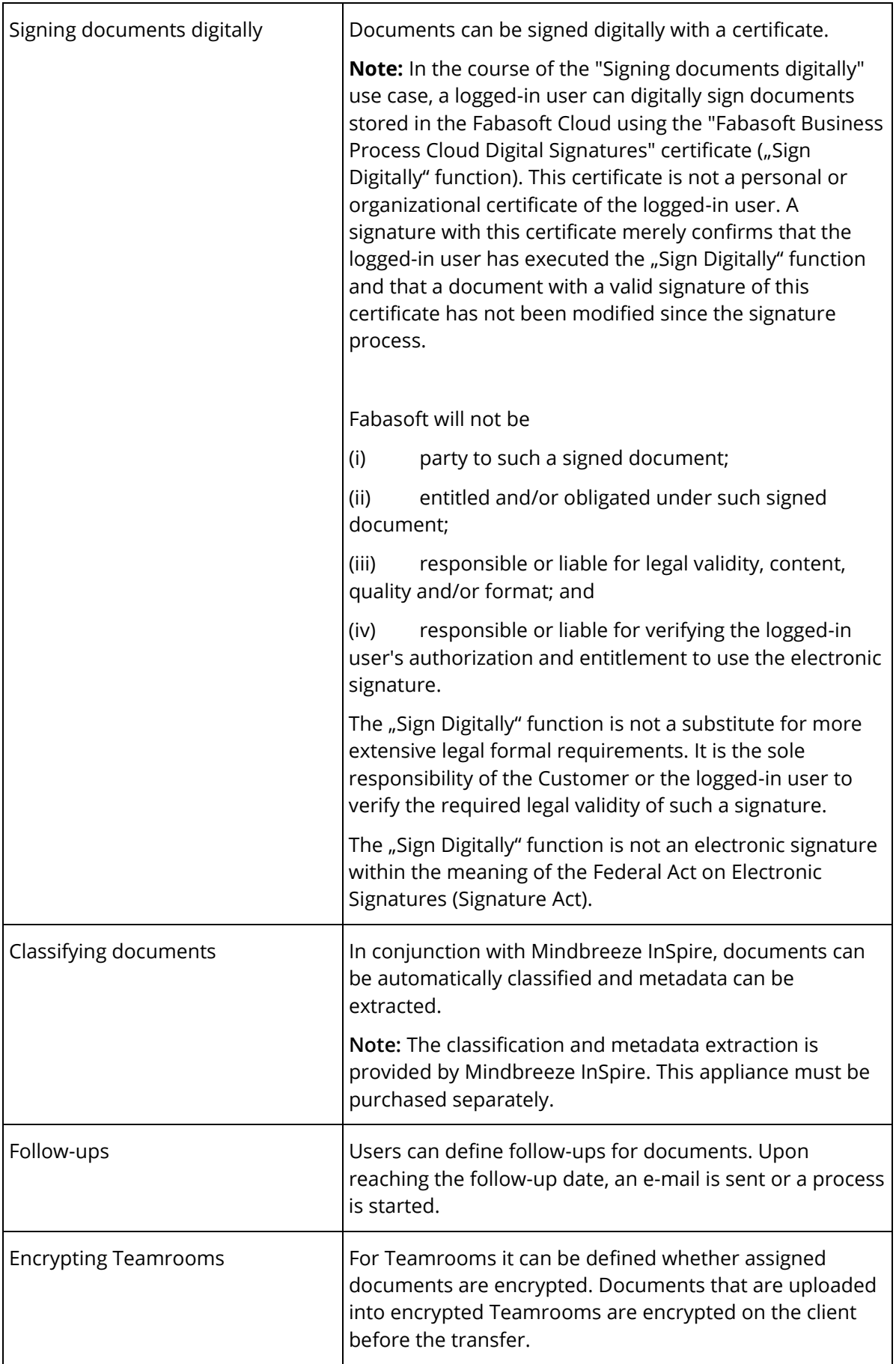

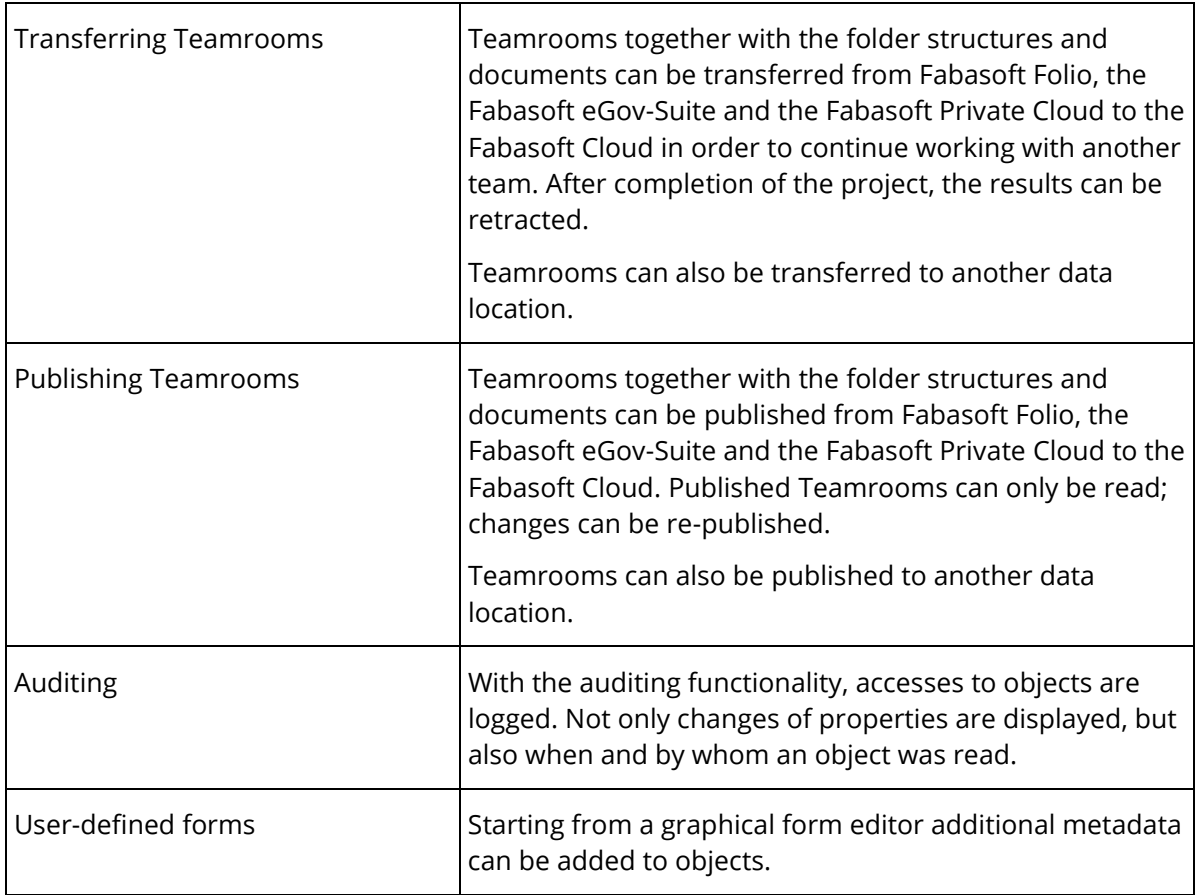

# 4.2 Customizing

You can adapt the Fabasoft Cloud to your requirements by means of model-based customizing.

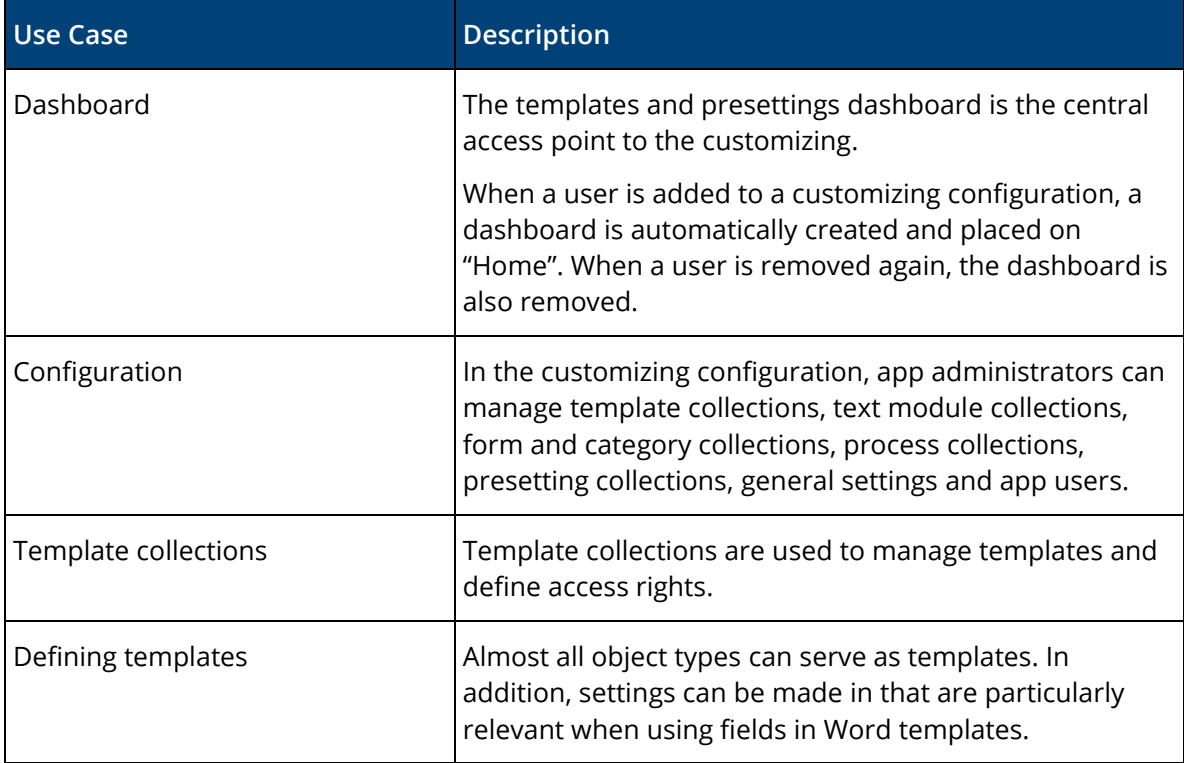

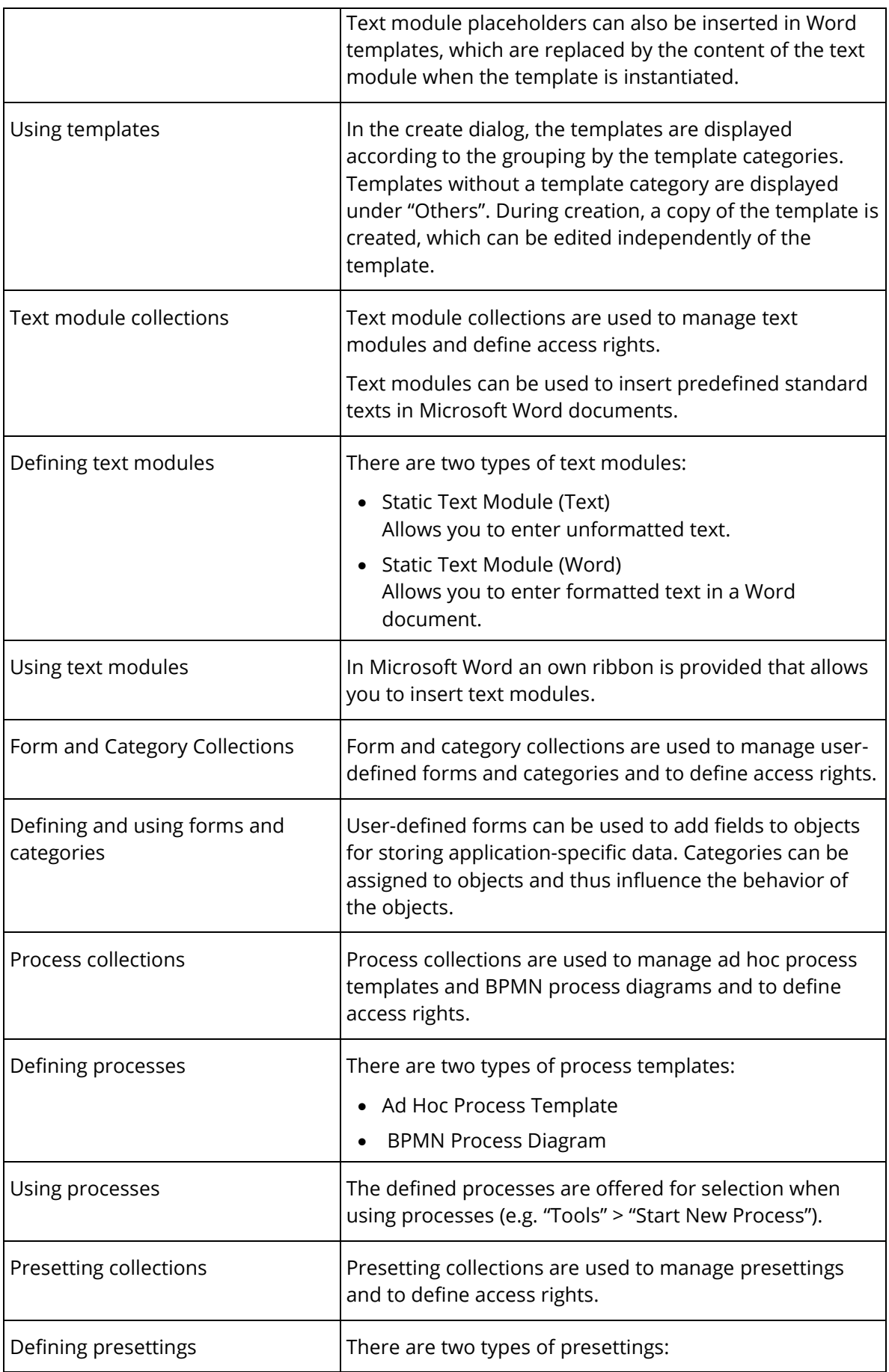

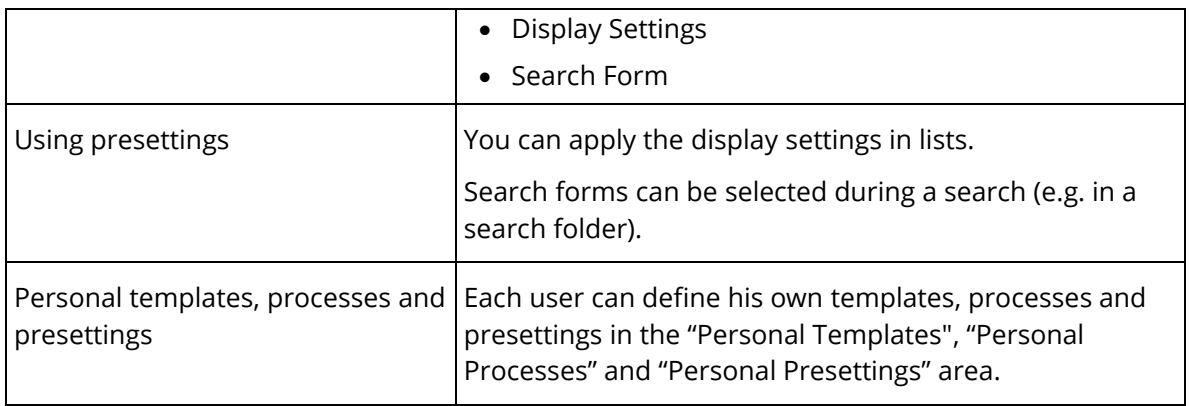

# 4.3 Contact Management

The contact management allows you to create and manage contacts in contact rooms. Based on user-defined criteria you can specify address lists that can be exported for sending newsletters, for example.

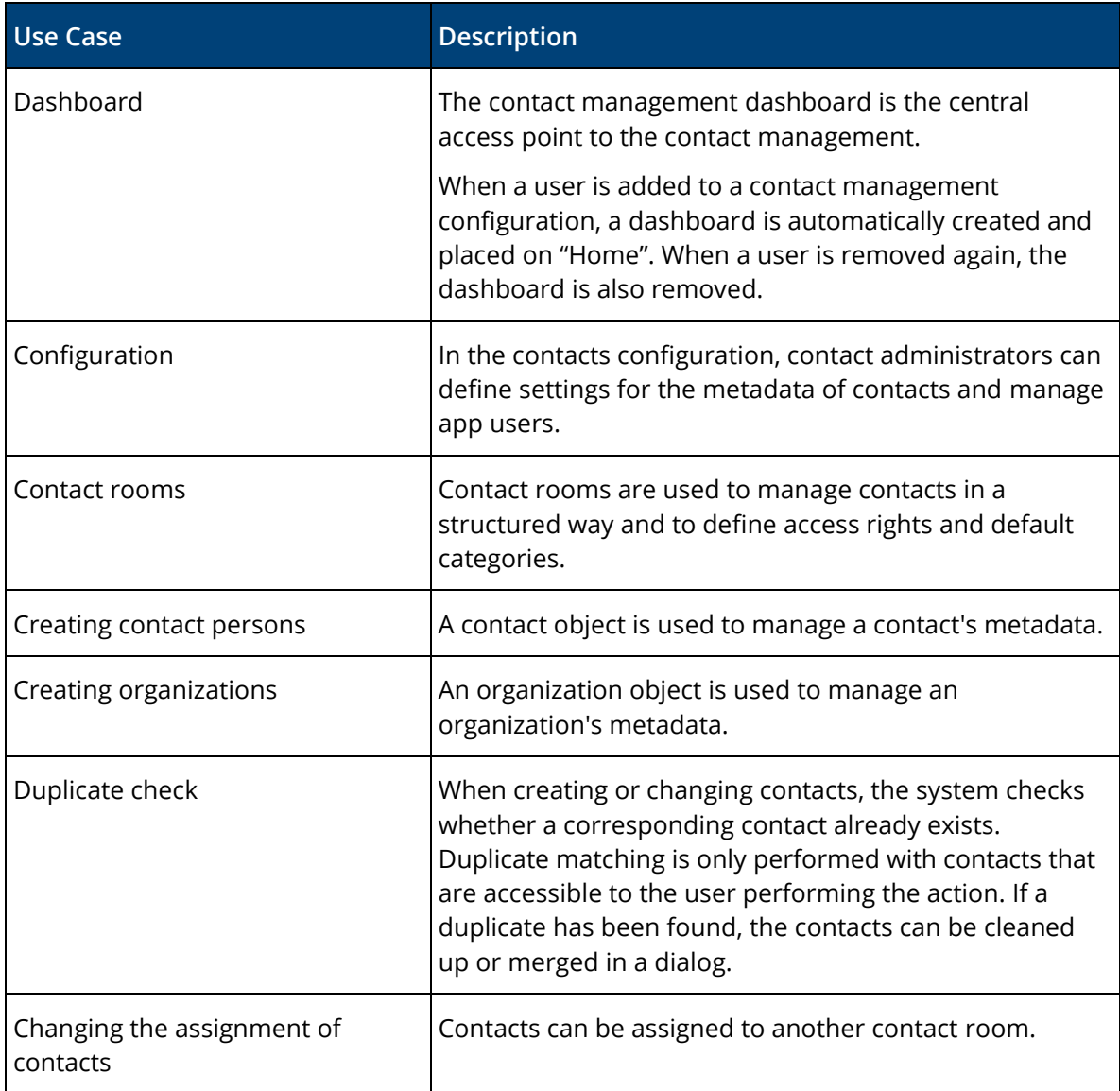

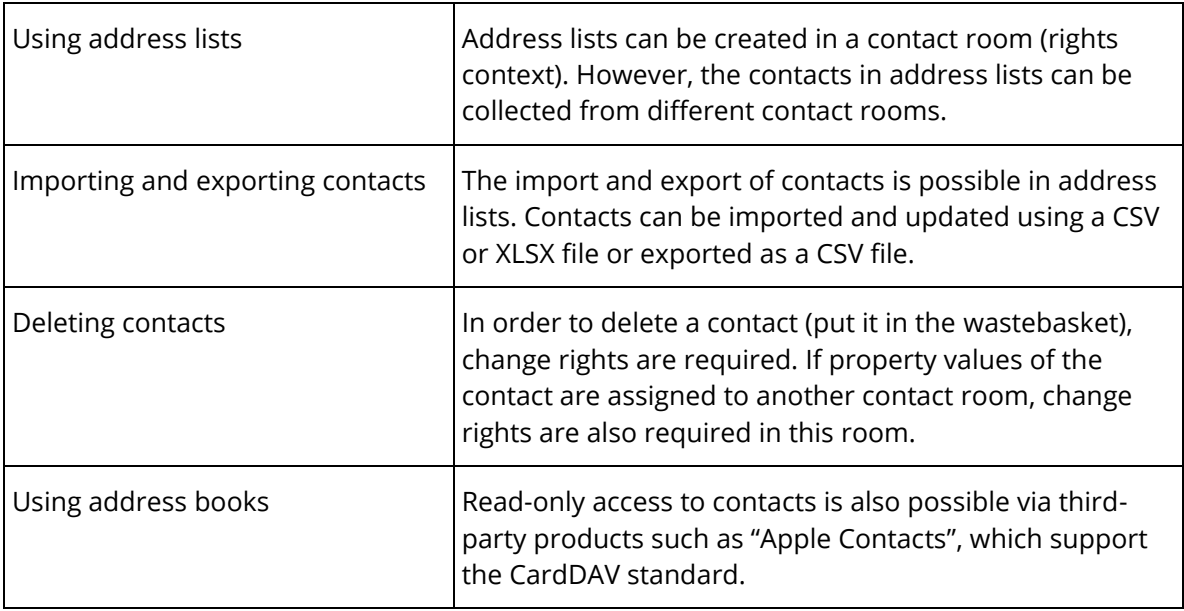

# 4.4 Digital Asset Management

The digital asset management provides advanced management capabilities for multi-media content.

More information can be found in the software product information "Fabasoft Digital Asset Management".

# 4.5 Scrum

Scrum enables the coordination of agile software projects.

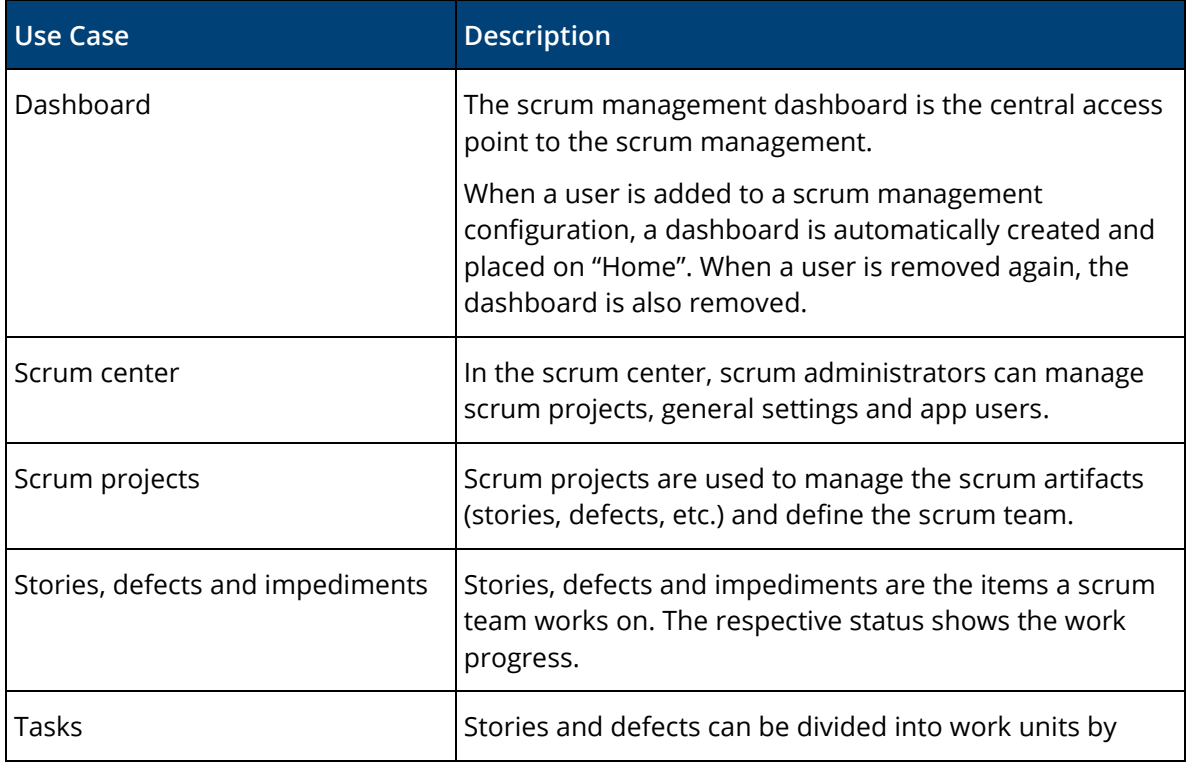

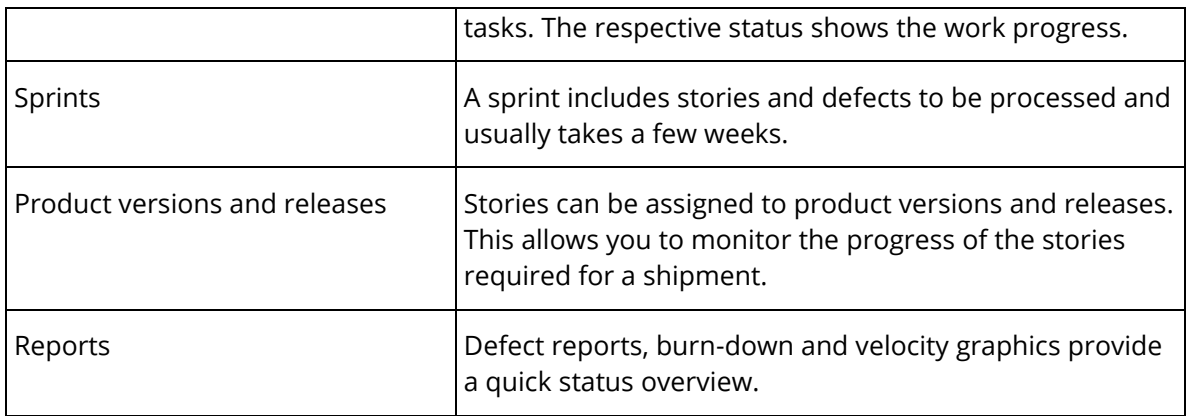

# 5 Scope of Services - Fabasoft Cloud Superior

The edition "Fabasoft Cloud Superior" contains the full scope of services of the edition "Fabasoft Cloud Enterprise" and offers the following advantages.

# 5.1 Individual Software Development

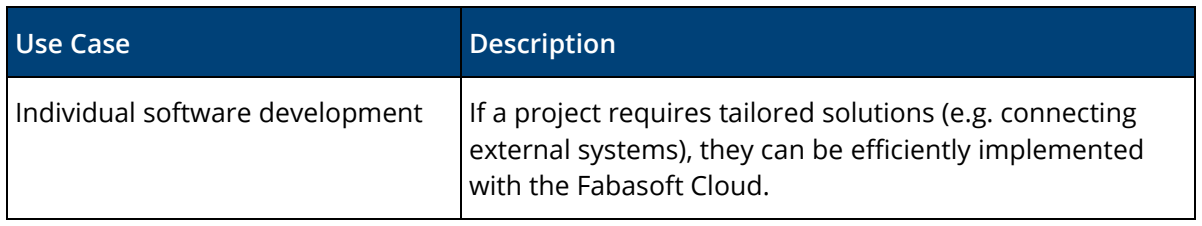

# 5.2 Change and Release Management

The change and release management enables you to create and manage change processes. This allows carrying out adaptations to an IT infrastructure in a controlled, efficient and riskminimized manner.

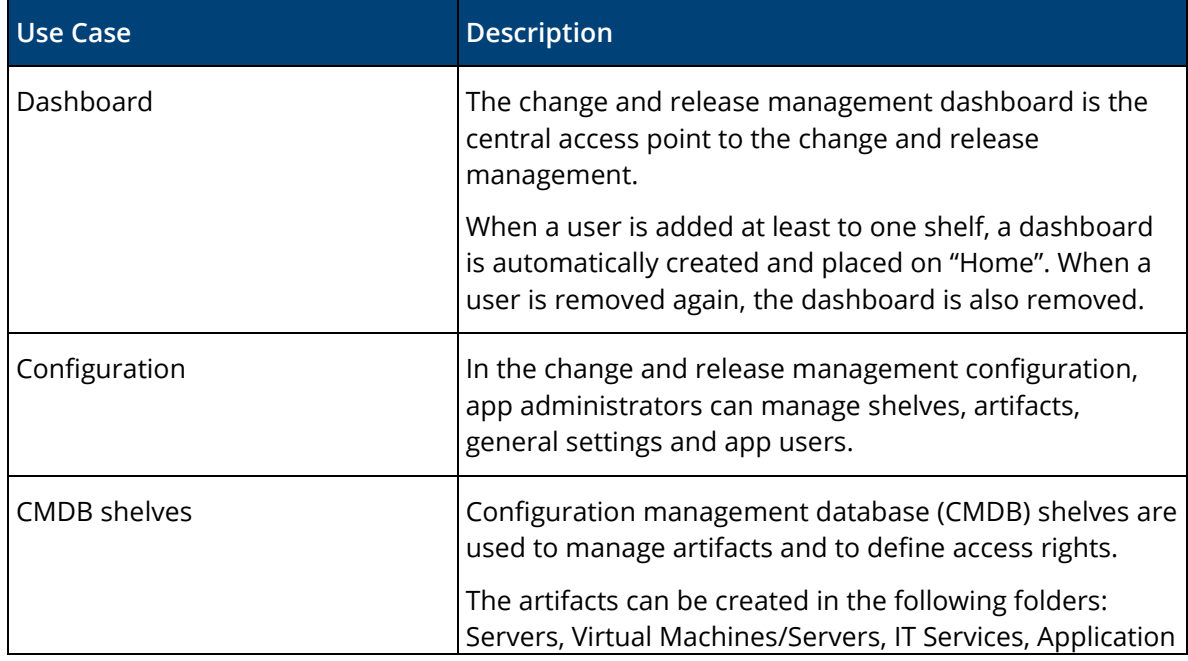

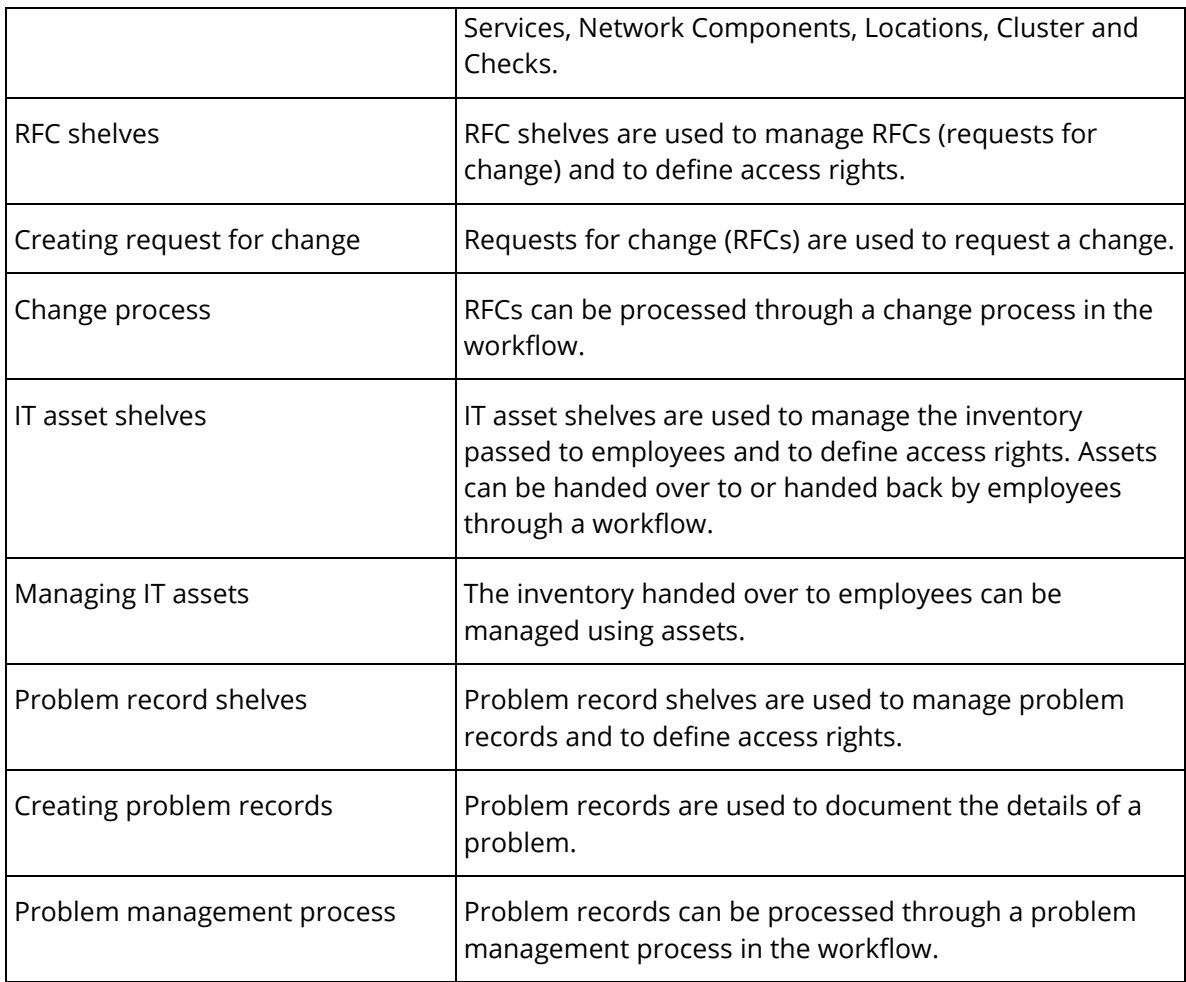

# 5.3 Purchase

The purchase management enables you to conduct an efficient, digital purchase process.

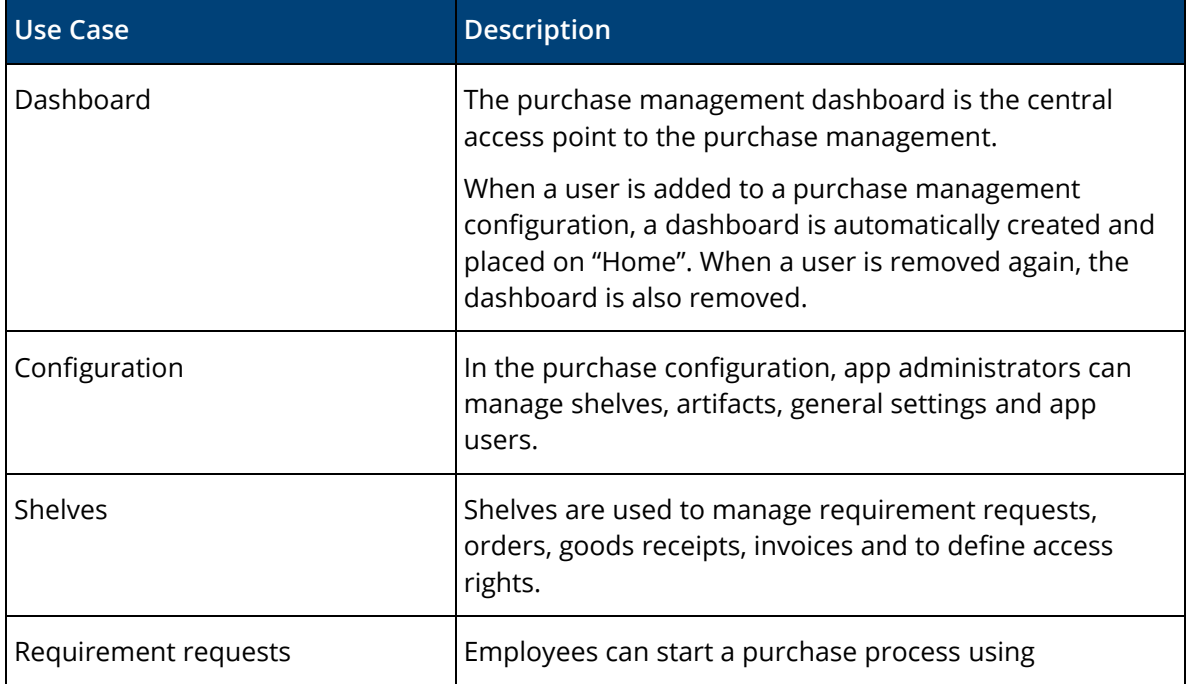

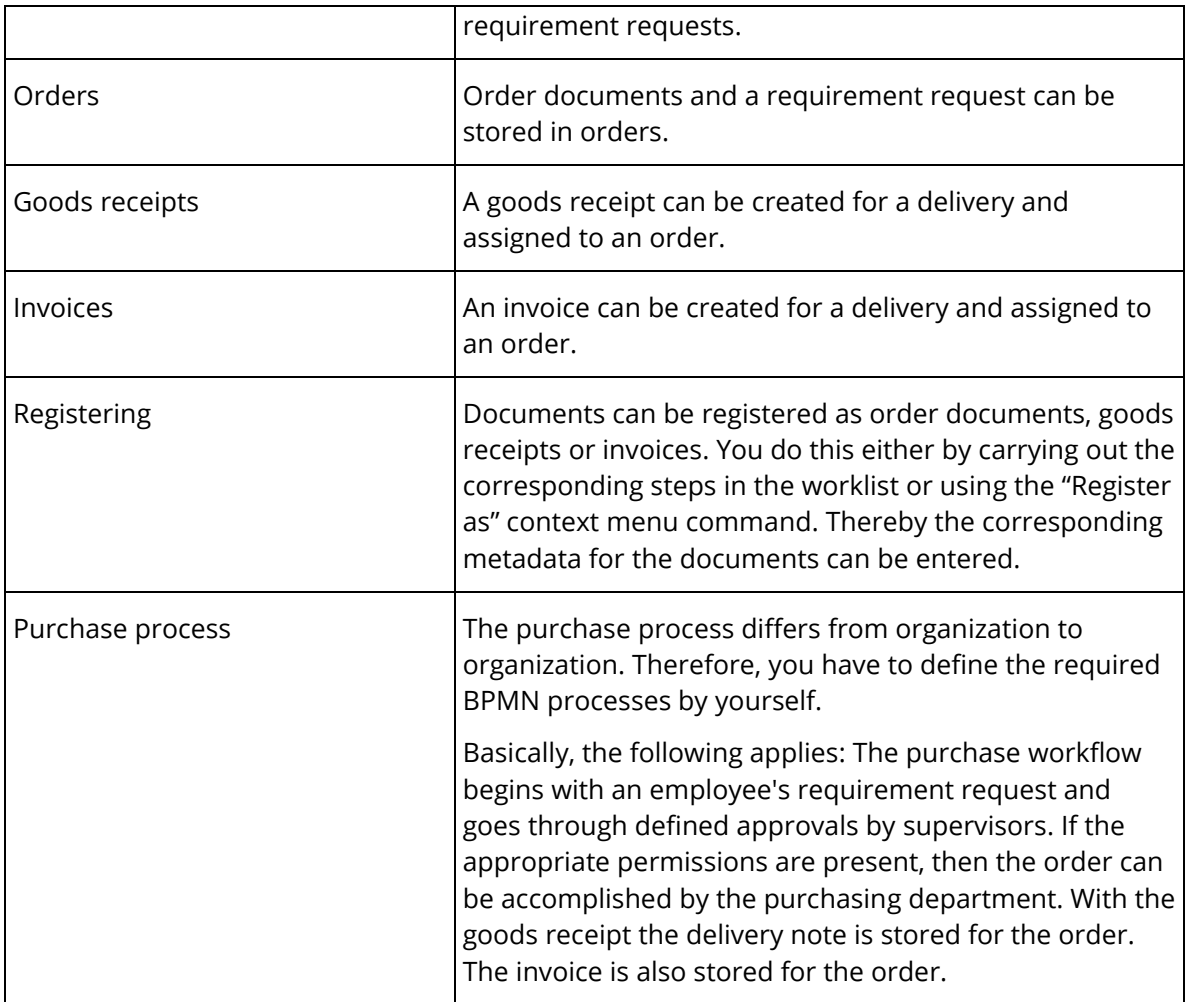